# Рекурсия.

# О рекурсии

Рекурсия достаточно распространённое явление, которое встречается не только в областях науки, но и в повседневной жизни. Например, эффект Дросте, треугольник Серпинского и т. д. Один из вариантов увидеть рекурсию – это навести Web-камеру на экран монитора компьютера, естественно, предварительно её включив. Таким образом, камера будет записывать изображение экрана компьютера, и выводить его же на этот экран, получится что-то вроде замкнутого цикла. В итоге мы будем наблюдать нечто похожее на тоннель.

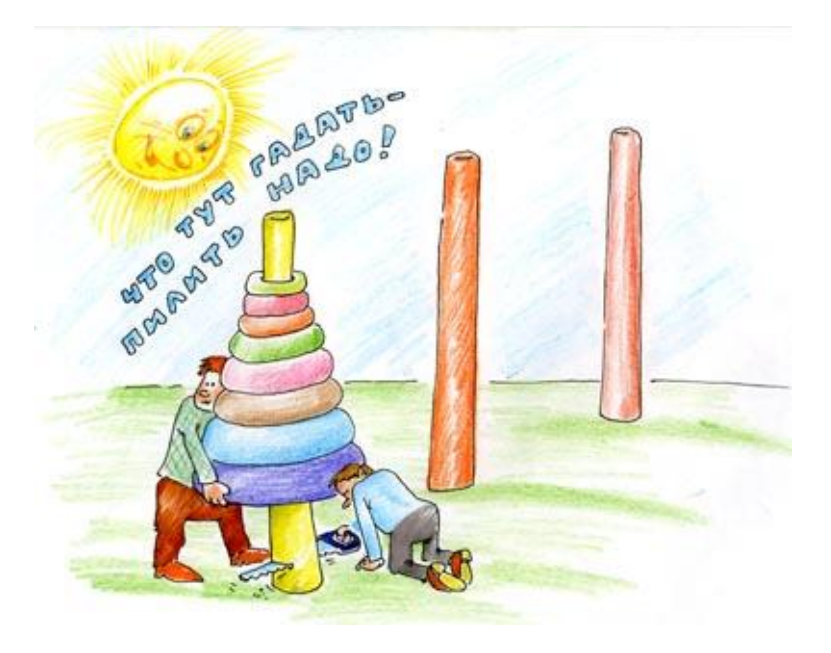

### О рекурсии сказано много. Вот несколько хороших ресурсов:

- с хабра
- wikipedia
- wikibooks
- Рекурсия и рекурсивные задачи. Области применение рекурсии
- Рекурсивные алгоритмы. Области применение рекурсии
- О пользе рекурсии
- Заметки о рекурсии
- Заметки о рекурсии 2. Взгляд на рекурсию изнутри

### **Как же решать задачи на рекурсию ?**

В первую очередь надо понимать что **рекурсия** это своего рода **перебор**. Вообще говоря, всё то, что решается итеративно можно решить рекурсивно, то есть с использованием рекурсивной функции.

Так же как и у перебора (цикла) у рекурсии должно быть **условие остановки — Базовый случай** (иначе также как и цикл рекурсия будет работать вечно — infinite).

Это условие и является тем случаем к которому рекурсия идет (шаг рекурсии). При каждом шаге вызывается рекурсивная функция до тех пор пока при следующем вызове не сработает базовое условие и произойдет остановка рекурсии(а точнее возврат к последнему вызову функции).

#### Факториал

```
N!=1*2*3*...*(N-1)*NНапример:
3! = 1*2*3 = 6def recurs(n):
                            if n == 1:
                              return n
                            else:
                              n=n-1return recurs(n)*(n+1)
                          n=3print (n)print (recurs(n))
```